## **Step by Step Guide for Extension of Time for Registration of charge**

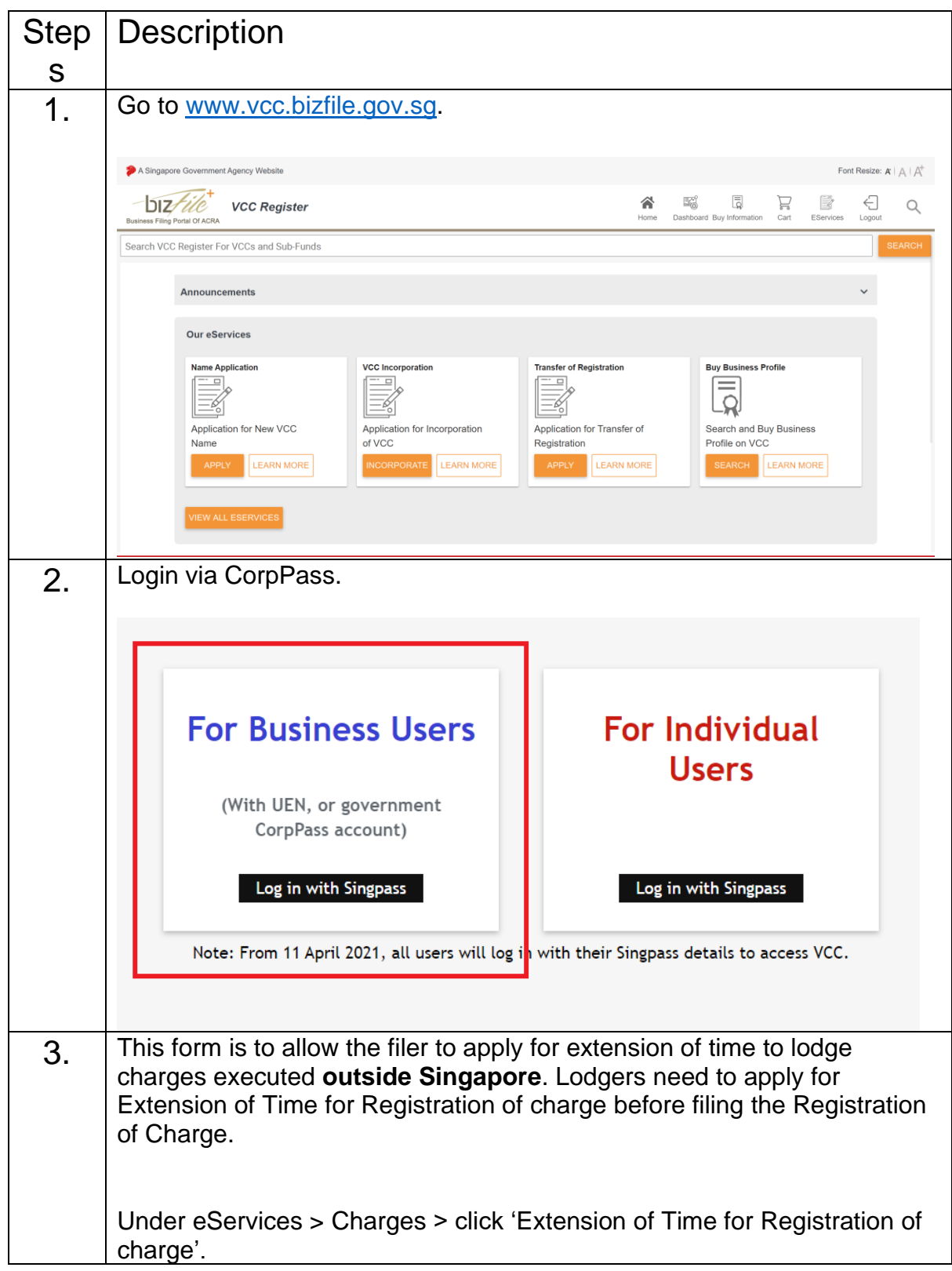

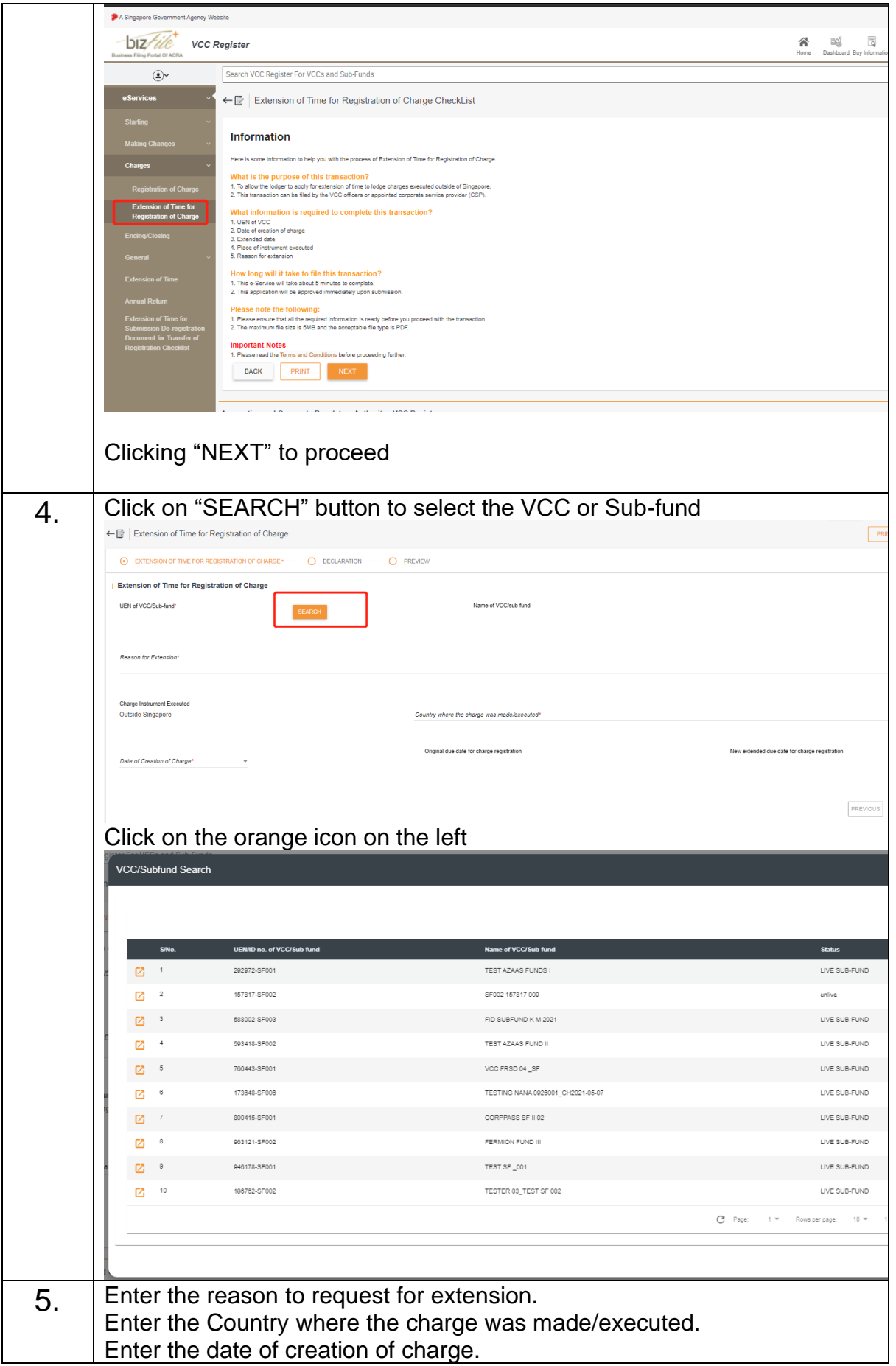

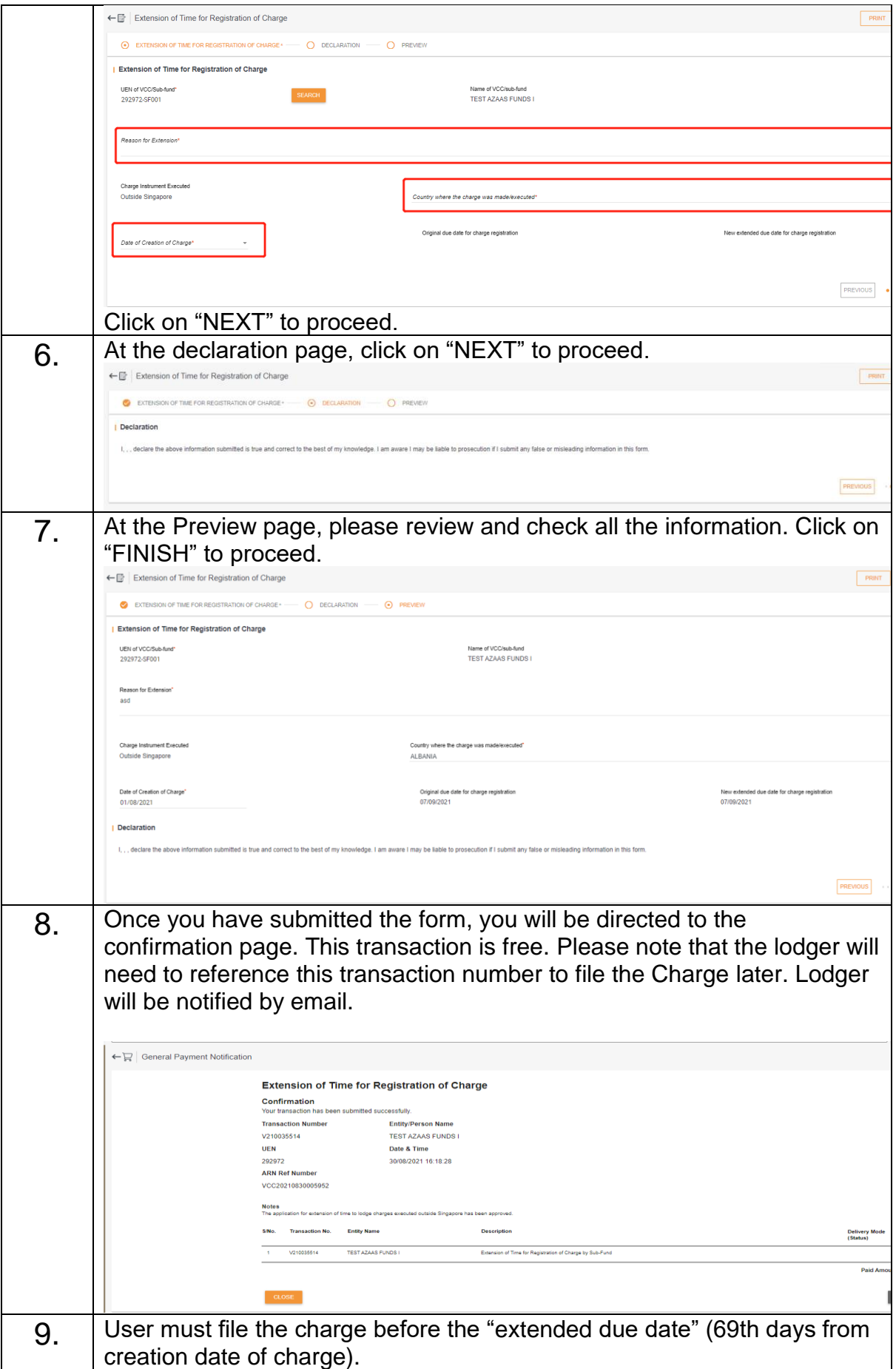

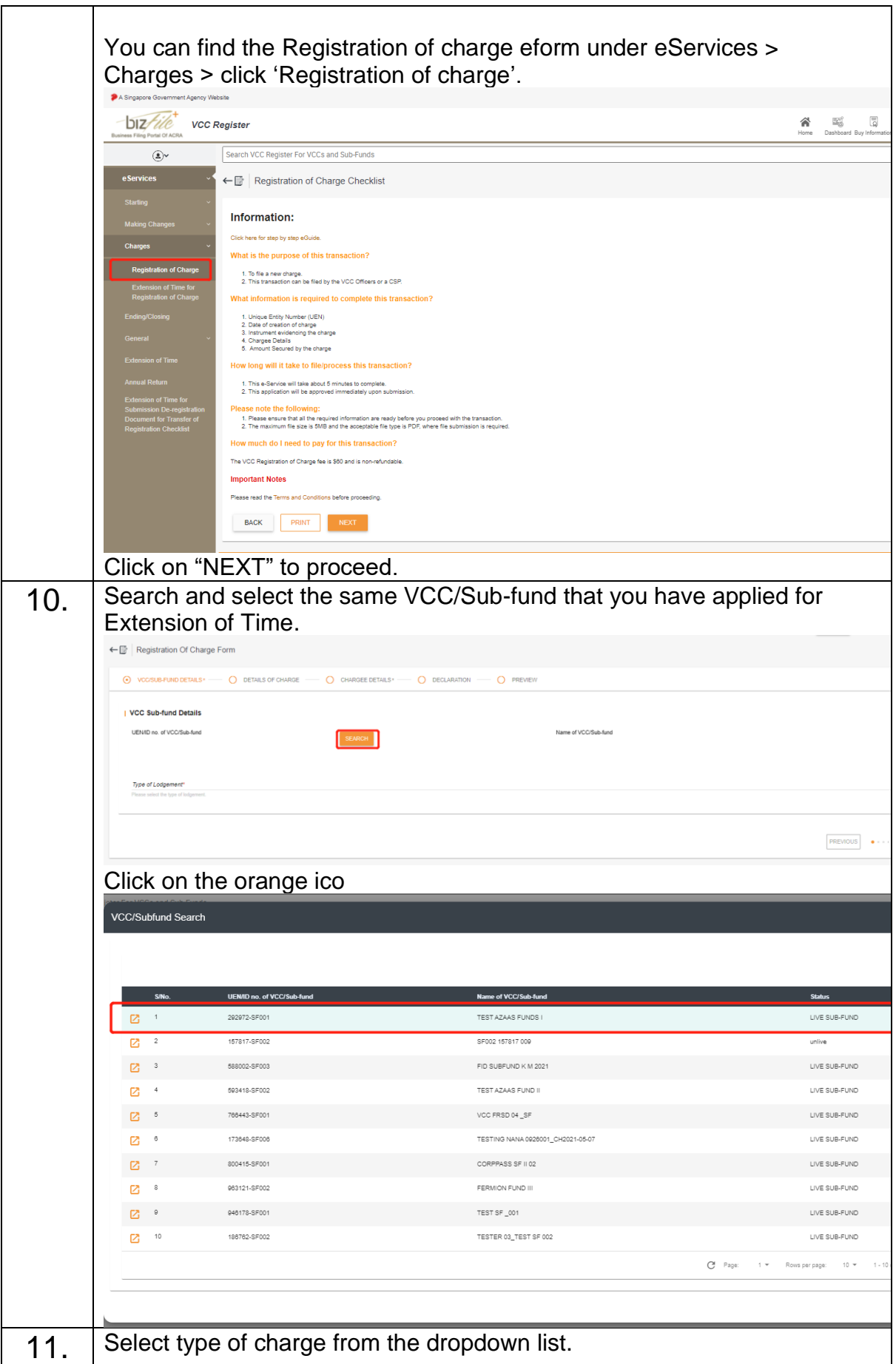

![](_page_4_Picture_51.jpeg)

![](_page_5_Picture_19.jpeg)

![](_page_6_Picture_4.jpeg)